## IE Microsoft PDF

## https://www.100test.com/kao\_ti2020/644/2021\_2022\_\_E5\_9B\_9B\_ E7\_A7\_8DIE\_E6\_B5\_c100\_644256.htm IE

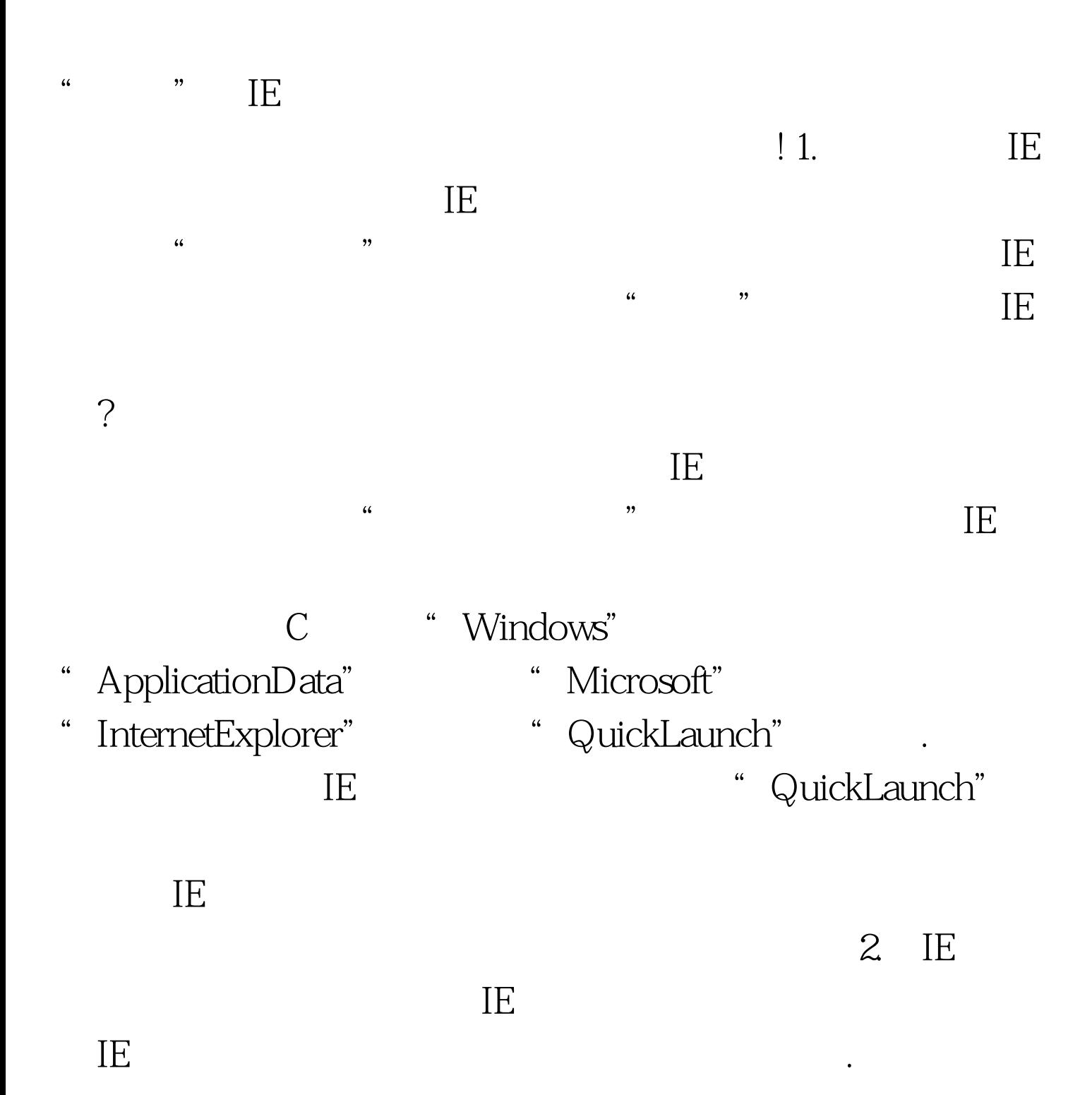

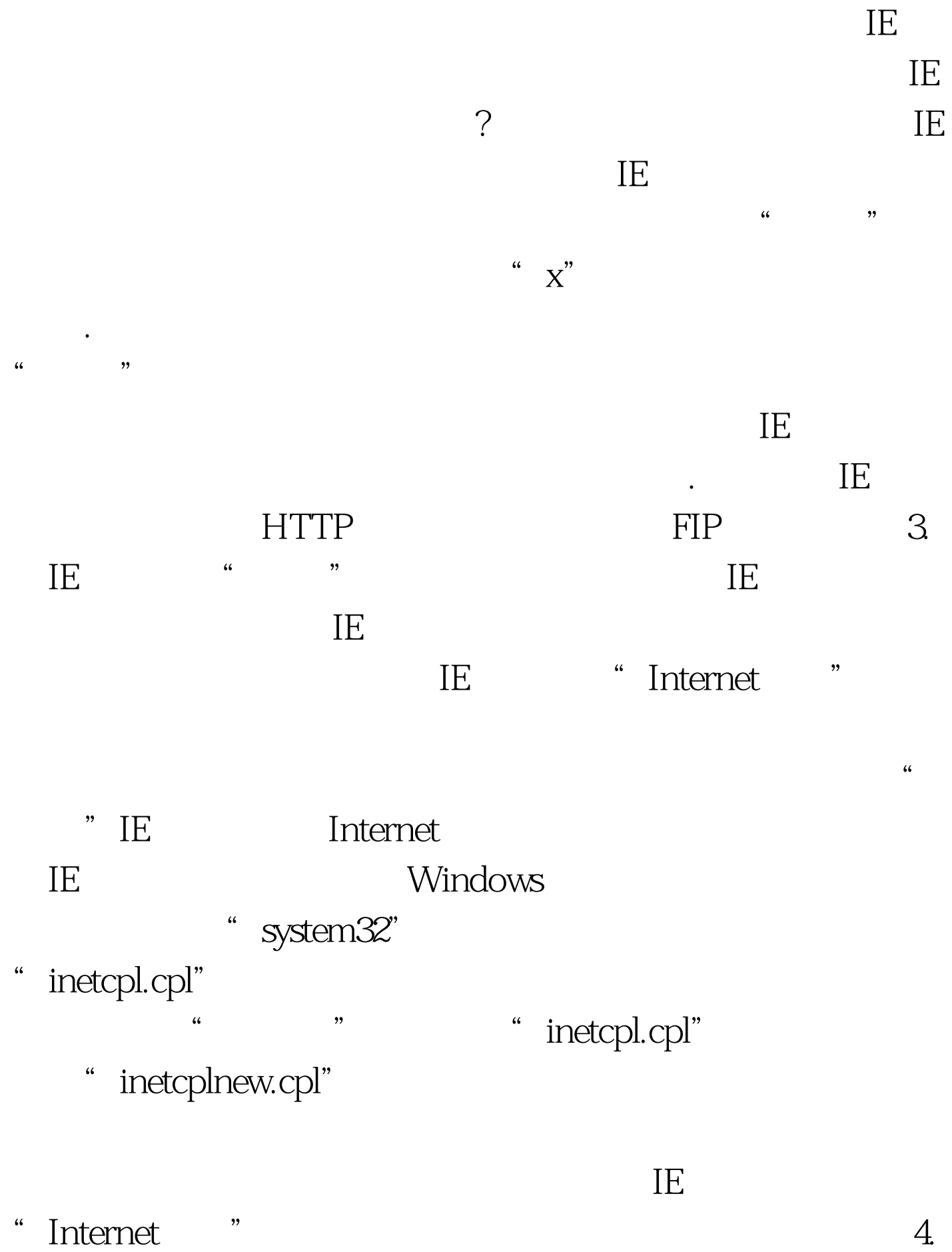

 $\rm I E$  is a contract of  $\rm I E$  and  $\rm I E$  is a contract of  $\rm I E$  and  $\rm I E$  is a contract of  $\rm I E$ 

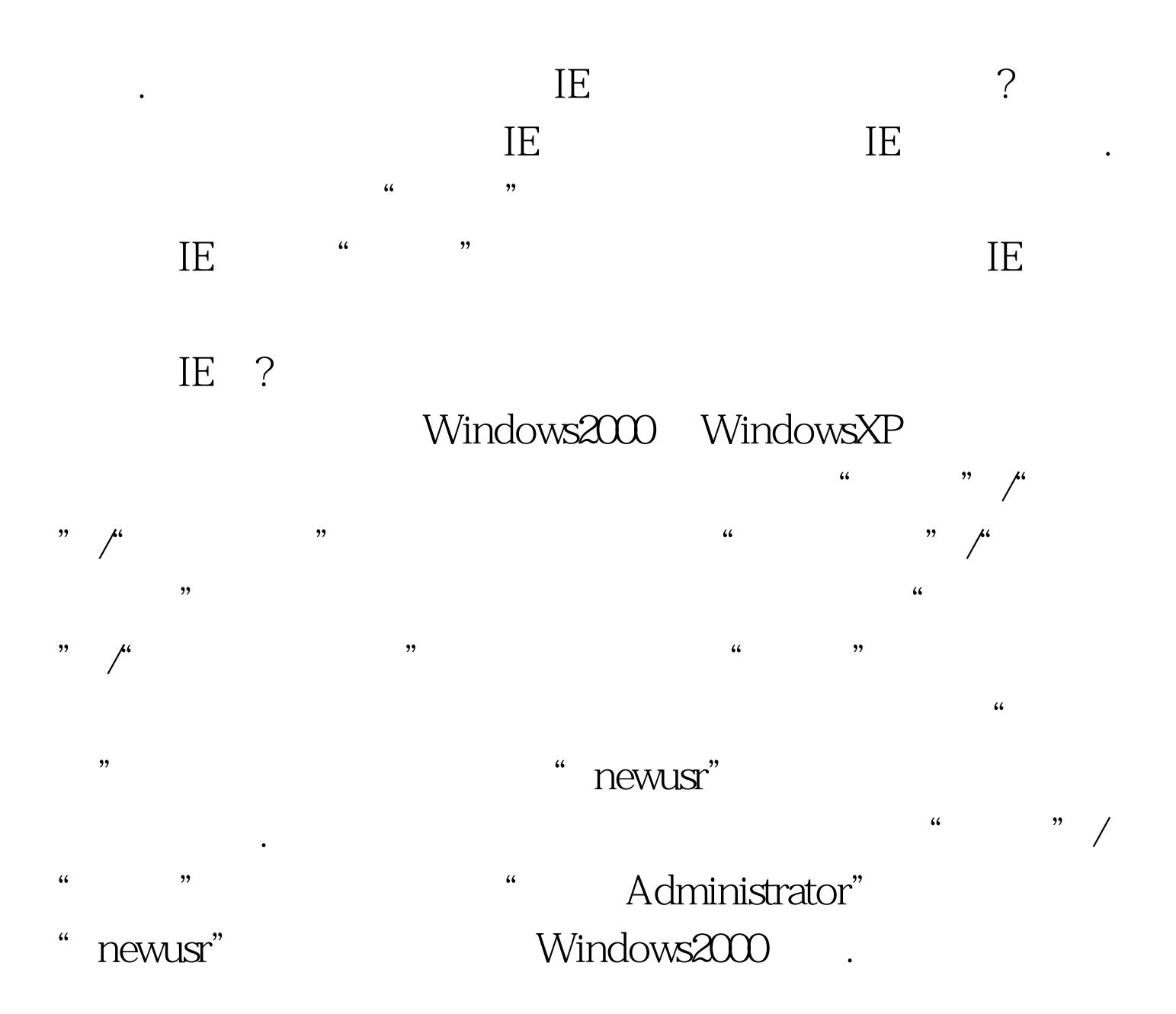

支HKEY\_CURRENT\_USER\Software \Microsoft\InternetExplorer

\* InternetExplorer"  $\frac{a}{\sqrt{a}}$  , which is the set of  $\frac{a}{\sqrt{a}}$  , which is the set of  $\frac{a}{\sqrt{a}}$ " ienew.reg" newusr" IE " newusr"  $\text{IE}$  is a contract of the contract of the contract of the contract of the contract of the contract of the contract of the contract of the contract of the contract of the contract of the contract of the contract of the a the wusr" and the "Administrator" Windows2000

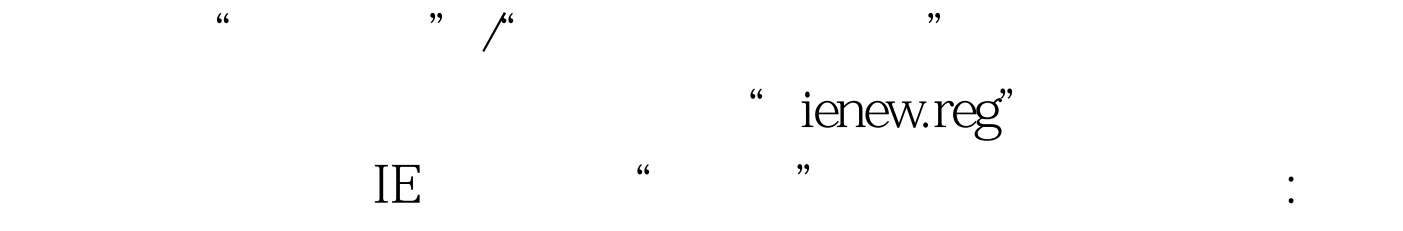

WindowsSBS2008<br>WindowsSBS2008

WindowsSBS2008

100Test

www.100test.com